### **Concetto di previsione**

**Immagino il sistema degli eventi, passati e futuri, come una ragnatela.** 

**Se la si tocca in un punto ci saranno reazioni moltiplicative in tutti i fili**

- **Il sistema degli eventi futuri è visto come un complemento di quello del passato.**
- **Attraverso la conoscenza delle reazioni in questo è possibile stabilire le reazioni sui fili del futuro**

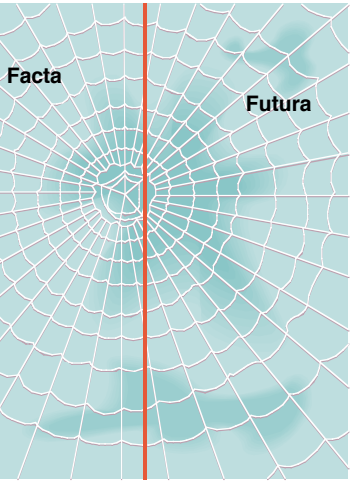

**Istante della previsione**

### **Possibilità e limiti delle previsioni**

**Distinguiamo gli eventi in due tipi**

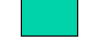

**FACTA - avvenimenti che si collocano nel passato**

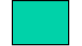

**FUTURA- avvenimenti che si collocano nell'avvenire**

*Il loro punto di incontro è quell'istante brevissimo in cui la delusione cede il passo alla speranza*

**In quanto soggetti agenti possiamo intervenire solo sui FUTURA: se qualcosa non è ancora accaduto è almeno concepibile l'idea di agire per modificarne il Corso.**

**D'altra parte, è possibile conoscere e descrivere solo i FACTA. Ciò che sarà può solo essere prefigurato: profezie, congetture, prospettive, proiezioni, etc.**

### **Concetto di previsione/2**

**Dicesi PREVISIONE la descrizione di eventi futuri che si basa sulla conoscenza di eventi passati e su di un insieme di ipotesi**

**Quindi, la previsione altro non è che l'estensione ai FUTURA delle regolarità accertate per i FACTA**

*Su quali basi logiche si fonda tale estensione? Lo schema è riconducibile alla induzione per enumerazione*

Dato che per "n" volte si è trovato che gli " $\alpha$ " sono dei " $\beta$ " e che in **nessuno di questi casi si è trovato che un "β" non fosse un "α", le due affermazioni:**

> **1) Il prossimo "** $\alpha$ " sarà anche un " $\beta$ " **2) Tutti gli "** $\alpha$ **" sono anche dei "** $\beta$ **"**

**diventano sempre più verosimili man mano che "n" si avvicina all'infinito**

### **Concetto di previsione/3**

**Il principio dell'induzione non può essere generalizato perché si rivela talvolta falso. Possiamo però seguirlo in questo senso:**

- **L'aver osservato che certi eventi si sono manifestati finora in una data maniera non autorizza a dedurne che essi continueranno a presentarsi nel medesimo modo in futuro.**
- **Nulla però vieta di pensare che, fra tutte le possibili manifestazioni, la più plausibile sia proprio la ripetizione nei modi e nelle forme consuete.**
- **Anzi, tale metodo della PREVISIONE ANNUNCIATA, è il criterio tipico adottato nelle scienze empiriche:**
- *In presenza di certe condizioni si prevede il verificarsi di un evento. Se questo succede, si ha una conferma, ma sono richiesti ulteriori accertamenti.*
- *Più accertamenti arrivano, più sicuri siamo della previsione*

### **Le previsioni nelle scienze sociali**

**Esistono eventi caratterizzati da molta stabilità nel loro manifestarsi, ma ne esistono altri assai più mutevoli.**

> **I primi sono frequenti nelle SCIENZE FISICHE I secondi sono frequenti nelle SCIENZE SOCIALI**

**La loro prevedibilità è molto ineguale:**

- **E' retorico domandarsi se un oggetto, lasciato libero, cadrà oppure rimarrà sospeso nell'aria in presenza di gravità.**
- **L'idea invece che un aumento di prezzo induca una contrazione della domanda è solo plausibile.**
- *Le regolarità empiriche riscontrate nelle scienze sociali sono più imprecise e vaghe che nelle scienze fisiche.*
- *In molti contesti sono talmente incerte da far dubitare persino della loro utilità*

### **Metodi diversi per tempi diversi**

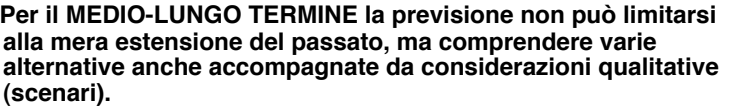

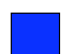

**Per il BREVE TERMINE la previsione è legata all'inerzia intrinseca in ogni evoluzione dinamica e che impedisce repentini cambiamenti. In questo caso le previsioni si estendono per più periodi, ma non troppi.**

**Per il BREVISSIMO TERMINE la previsione è condizionata dalla situazione presente che si ritiene senz"altro continuata nell'immediato futuro. In genere basta traslare la previsione di un solo periodo**

### **Le previsioni economico-aziendali**

#### **Sono distinte per il tempo (con molta incertezza sui limiti)**

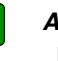

*A brevissimo termine (fino a ad un mese)* **previsioni JIT (just-in-time)**

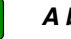

*A breve termine (fino ad un anno)*

**Hanno un ruolo di primo piano i fattori accidentali o erratici:scioperi, leggi speciali, catastrofi naturali, etc. oppure stagionali**

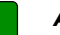

*A medio termine (da 1 a 5-10 anni)*

**Il ruolo centrale è svolto dalle fasi di espansione e contrazione che coinvolgono più settori di attività**

*A lungo termine (dai 10 anni in poi)*

**Dominano i fattori demografici, le modifiche strutturali del sistema economico, l'evoluzione tecnologica, il sistema dei valori, etc.**

### **Diagnosi congiunturali**

- **C'è una "Terra di nessuno" che divide l'immaginazione creativa delle tecniche qualitative ed i modelli matematici delle tecniche quantitative**
- **Analisi e conoscenza dell'evoluzione passata sono essenziali, ma più per individuare le relazioni fra variabili e regolarità di comportamento che non come fattore di predizione del futuro.**
- **In molte analisi economiche l'interesse si accentra su di un periodo tra i 12 e 24 mesi.**
- **Tale orizzonte è abbastanza ampio per dare spazio ad elementi decisionali, ma ancora breve perché si possa sentire l'influenza del passato più recente.**
- *Qui trovano largo impiego le tecniche di decomposizione delle serie storiche e altri metodi di previsione*

#### **Previsione Naive/1**

**Il metodo di previsione più semplice, che non costa nulla e che tutti possono applicare è il seguente**

 $[\mathbf{v}_n]$  = ultimo valore conosciuto  $\hat{y}_{n+1} = ky_n$  dove  $k =$  fattore di proporzionalità  $\hat{y}_{n+1}$  = valore previsto nel prossimo periodo

**Se k=1 allora la previsione coincide con l'ultimo valore noto. Altre scelte sono**

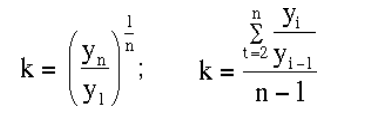

**Il primo usa il tasso di crescita (composto) della serie.** 

**Il secondo la variazione relativa media da un periodo all'altro**

**La previsione NAIVE/1 ha pochissima memoria del passato ed è inutile per dati a forte stagionalità. Funziona bene quando c'è un marcato trend**

## **Esempio**

**Per i seguenti dati si ha:**

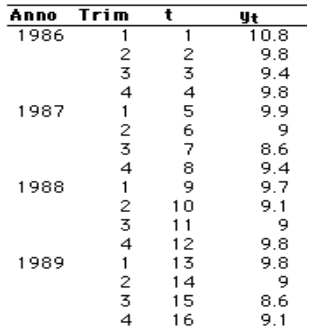

 $k = 1 \Rightarrow \hat{v}_{17} = 9.100$ k = 0.9856 (V%Media)  $\Rightarrow \hat{y}_{17} = 8.969$  $k = 0.9893$  (tasso)  $\Rightarrow \hat{y}_{17} = 9.003$ 

**Previsione per il primo trimestre '90**

*Tutte le previsioni sembrano sottostimare il valore per il primo trimestre*

**Previsione naive/2**

**La presenza di stagionalità rende scadente il metodo Naive/1 che ignora le influenze stagionali.**

**La stagionalità può essere inclusa con lo schema:**

 $\hat{y}_{n+1} = ky_{n+1-s}$ ; *s è il periodo della stagionalità* 

**il valore previsto è proporzionale al valore stagionale precedente.**

**Le determinazioni di "k" seguono le serie parziali costituite dal succedersi dei valori stagionali**

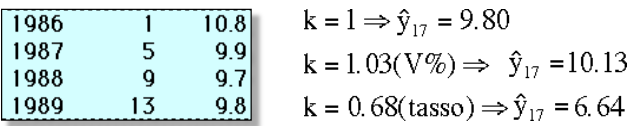

**Le cose sembrano andare meglio, ma il metodo è troppo fragile per essere realmente affidabile**

### **Metodo della media**

**i metodi naive sfruttano poco le informazioni ultime della serie che in fondo contengono le informazioni più valide per la previsione futura**

**Un metodo, analogo è il metodo della media**

**DATI NON STAGIONALI**  $\hat{y}_{n+1} =$ 

$$
\frac{y_n + y_{n-1} + y_{n-2} + \dots + y_{n-m+1}}{m}
$$

**dove "m" è il numero di termini: solitamente da 3 a 6**

 $\hat{y}_{n+1}$ 

**DATI STAGIONALI**

$$
=\frac{y_{n-s+1}+y_{n-2s+1}+\ldots+y_{n-as+1}}{a}
$$

**dove "s" è la stagionalità ed "a" il numero di anni.**

#### **Esempio**

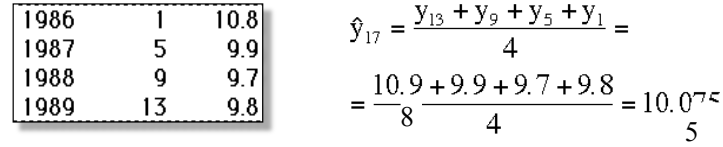

**E' anche possibile usare medie ponderate invece di medie semplici. Così si possono pesare di più i valori recenti e meno i valori passati**

**Ad esempio:** 
$$
\hat{y}_{17} = \frac{16y_{13} + 8y_9 + 4y_5 + 2y_1}{30} = 9.85
$$

*Da notare che il valore previsto in base alle medie non potrà mai andare oltre il valore più piccolo o più grande tra quelli già osservati .*

*Si possono però usare i pesi negativi per aggirare l***"***ostacolo.*

#### **Metodo della media cumulativa**

**A partire dal primo termine si calcola una media che include via via un numero crescente di termini:**

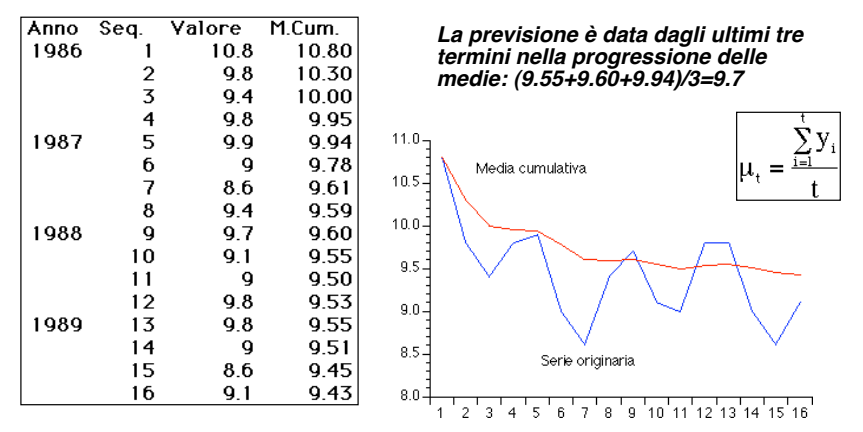

*Questa tecnica ha il difetto di generare medie con termini non comparabili, ma tende a ripulire l'andamento della serie e ciò la rende apprezzabile per previsioni a corto raggio.*

#### **Metodo della media retrocumulata**

**A partire dall"ultimo termine si calcola una media che include via via un numero crescente di termini fino ad arrivare al primo:**

erie

Otr1 Otr2 Otr3 Otr4 1986 9.425000 9.333333 9.300000 9.292308 1987 9.250000 9.190909 9.210000 9.277778 1988 9.262500 9.200000 9.216667 9.260000 1989 9.125000 8.900000 8.850000 9.100000

*Anche in questo caso possiamo usare la media degli ultimi tre termini nella progressione:*

 *(9.25+9.26+9.12)/3=9.21*

*La serie rossa (retrocumulata) sembra più stabile della serie blu (cumulata).*

> *Questa tecnica da più peso ai termini recenti che compaiono più spesso nel calcolo delle medie retrocumulate.*

#### **Teoria del metodo della media**

**Si pensa che i dati siano generati dal seguente meccanismo**

$$
y_t = \beta + e_t
$$
 con  $E(e_t) = 0$ ,  $E(e_t^2) = \sigma^2$ ,  $E(e_t e_{t-1}) = 0$ 

Dove β è costante e gli e<sub>t</sub> formano una sequenza di errori non **osservabili, a media nulla, incorrelati e con varianza costante.**

**Se** " **fosse noto, il valore che minimizza l"errore quadratico medio della previsione nel periodo (n+r) sarebbe**

$$
y_{n+r} = \beta + e_{n+r} \implies \hat{y}(r) = \beta \qquad E[y_{n+r} - \hat{y}(r)]^2
$$

**La previsione è non distorta nel senso che ha media nulla. Inoltre ha varianza costante**

$$
E[y_{n+r} - \hat{y}(r)] = E[\beta + e_{n+r} - \beta] = E[e_{n+r}] = 0
$$
  

$$
E[y_{n+r} - \hat{y}(r)]^2 = E[\beta + e_{n+r} - \beta]^2 = E[e_{n+r}]^2 = \sigma^2
$$

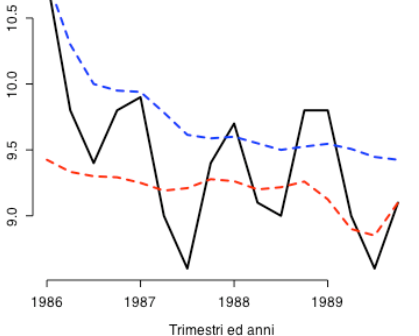

#### **Teoria del metodo della media/2**

**Se** " **è incognito occorre stimarlo con i minimi quadrati. Ciò implica**

$$
\hat{\beta} = \frac{\sum_{i=1}^{n} y_i}{n} \implies \hat{y}(r) = \hat{\beta}
$$

*Poiché il livello è costante, ogni dato contribuisce con lo stesso peso (1/n) a formare la previsione*

**che corrisponde al metodo della media (se la serie è stagionale occorre calcolare una media per ogni sottoperiodo).**

**La previsione è la stessa per ogni periodo futuro. L"intervallo di confidenza è**

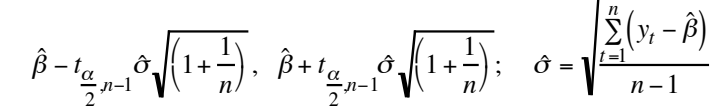

! **è il livello di confidenza e t**!**/2,n-1 è il quantile della t-Student corrispondente al livello**  $(1-\alpha)$ 

#### **Aggiornamento del previsore**

#### **Ci troviamo al tempo n+1 ed effettuiamo una previsione di r periodi**

**La previsione al periodo (n**  $\frac{1}{n+1}$ ) per r periodi in avanti è la  $\int_{n+1}(r) = \frac{(y_1 + y_2 + ... + y_n + y_{n+1})}{n+1} = \frac{|y_{n+1} + n\hat{y}_n(r)|}{n+1}$ **media ponderata della previsione per Il periodo (n +1) già effettuata al periodo n ed il dato acquisito al periodo (n+1)**  $=\left(\frac{1}{n+1}\right)$  $\left(\frac{1}{n+1}\right) y_{n+1} + \left(\frac{n}{n+1}\right) y_n$ *n* +1  $\left(\frac{n}{n+1}\right)\hat{y}_n(r)$ 

**Un"angolatura alternativa è la seguente:**

$$
\hat{y}_{n+1}(r) = \frac{[y_{n+1} - \hat{y}_n(r) + \hat{y}_n(r) + n\hat{y}_n(r)]}{n+1} = \frac{[y_{n+1} - \hat{y}_n(r) + (n+1)\hat{y}_n(r)]}{n+1}
$$

$$
= \hat{y}_n(r) + \frac{[y_{n+1} - \hat{y}_n(r)]}{n+1}
$$

**La previsione dal periodo (n+1) per gli r periodi in avanti è pari alla previsione già effettuata al periodo n corretta per una frazione fissa dell"errore che si è verificato al periodo (n+1)**

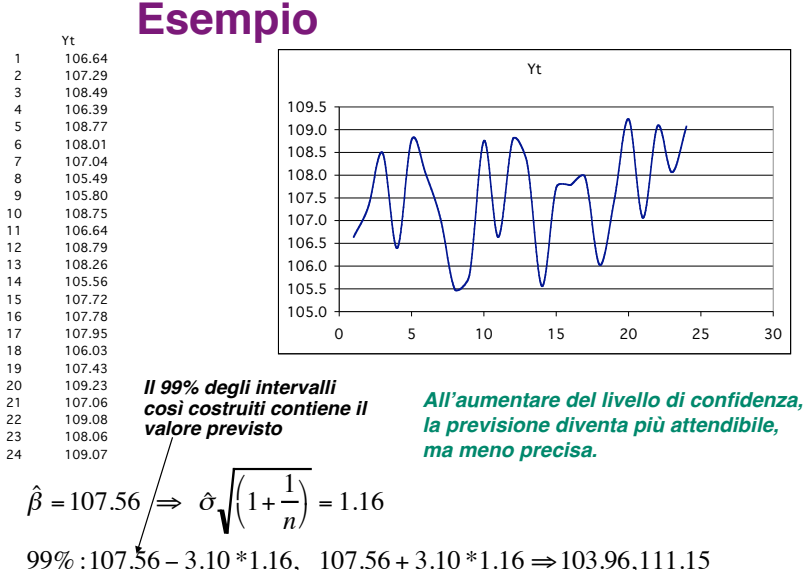

 $95\% : 107.56 - 2.81 * 1.16, 107.56 + 2.81 * 1.16 \Rightarrow 104.31,110.81$ 

#### **Livellamento esponenziale** (No trend - No seasonality)

**I metodi di livellamento esponenziale ES (exponential smoothing) sono nati negli nel 1950 e diventati subito popolari perché danno stime affidabili con pochi dati.**

*La previsione per il prossimo periodo è data dalla previsione per il periodo corrente più un aggiustamento proporzionale all'errore già fatto*

$$
\hat{y}_{t+1} = \hat{y}_t + \alpha (y_t - \hat{y}_t)
$$

dove " $\alpha$ " è il fattore di correzione (si ipotizza che  $0 < \alpha < 1$ )

*All'avvicinarsi di "*!*" ad "1" aumenta l'incidenza del fattore di correzione. Se* ! *tende a zero l***"***errore di previsione perde gradualmente la sua importanza.*

Se  $\alpha$ =1 il metodo ES coincide con il metodo naive per  $k=1$ 

#### **Livellamento esponenziale/2**

**Il valore prossimo previsto è una media ponderata tra il valore già previsto ed il valore certo del periodo precedente. Infatti:**

$$
\hat{y}_{t+1} = \hat{y}_t + \alpha y_t - \alpha \hat{y}_t = \alpha y_t + (1 - \alpha) \hat{y}_t
$$

*Se "*!*" tende a zero si riduce l***"***incidenza del valore passato ed aumenta quella della previsione precedente (processo AUTOADATTIVO).*

**L"ipotesi di serie storica a media costante comporta che tutti i valori diano lo stesso contributo alla formazione della previsione corrente.**

**Tale ipotesi è spesso indifendibile e conviene passare ad un modello in cui la media possa variare nel tempo.**

#### **Livellamento esponenziale/3**

**C'è però un'altra interpretazione dell'ES che è molto illuminante**

$$
\hat{y}_{t+1} = \alpha y_t + (1 - \alpha) \hat{y}_t = \alpha y_t + (1 - \alpha) [\alpha y_{t-1} + (1 - \alpha) [\alpha y_{t-2} + (1 - \alpha) [\dots]]]
$$

**In generale**

*y*  $\wedge$ 

$$
\sum_{r=1}^{n} (1-\alpha)^{i} y_{n+1-i} + (1-\alpha)^{n} \sum_{r=1}^{n} (1-\alpha)^{i} y_{n+1-i}
$$

*n*

**il principio è quello della media ponderata: tutti i valori passati della serie contribuiscono al valore futuro, ma non con lo stesso peso.** 

**Anzi, i pesi decrescono man mano che il periodo di riferimento si allontana nel passato.** 

 $\alpha_{n+1} = \alpha \sum_{i=1}^{n} (1 - \alpha)^{i} y_{n+1-i}$ *i*=1

*n*

#### **Note sul fattore di correzione**

**E' da osservare che la somma dei pesi nello schema di ES dipende da "**!**" e da "n", ma all'aumentare di "n" tende rapidamente ad uno**

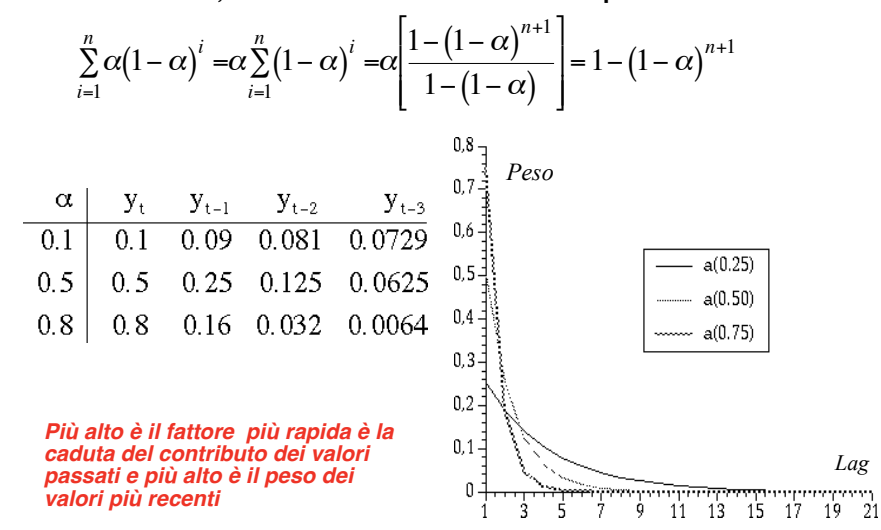

#### **Scelta ragionata del fattore di correzione**

- Il fattore " α" influenza l'accuratezza della previsione e deve essere **scelto in modo che l'errore di previsione sia il più piccolo possibile.**
- **La scelta di "** !**" è un processo di prove ed errori: è noto che i valori vicini allo zero livellano la serie di più dei valori prossimi ad uno.**
- **Se la serie è molto oscillatoria si scelgono valori bassi che frenano le reazioni all'aggiornamento dovuto a forze di espansione o di contrazione.**
- **Se invece ha una struttura ben marcata e con poche oscillazioni si opterà per un valore più alto)**

**In generale si dovrebbe avere:**

$$
0.01 \leq \alpha \leq 0.30
$$

- $\lceil \alpha = 0 \rceil$  Tutti i valori remoti o recenti contano ugualmente
- **N.B.**  $\begin{vmatrix} \alpha & -1 \\ \alpha & -1 \end{vmatrix}$  Conta solo l'informazione ultima passata

### **Scelta del fattore di correzione/2**

**Per ottenere un buon valore di prova di "**!**" si sfrutta l"analogia con le medie mobili** 

**Un dato inserito in una media mobile di "m" termini ha "età media" pari a** 

$$
\sum_{t=0}^{m-1} \left(\frac{1}{m}\right) t = \frac{m-1}{2}
$$

**Nel livellamento esponenziale l"età media è**

$$
\sum_{t=0}^{\infty} \left[ \alpha (1 - \alpha)^t \right] = \frac{1 - \alpha}{\alpha}
$$

**Si può scegliere "**!**" in modo da rendere l"ES simile ad una media mobile di "m" termini. Quindi** 

$$
\frac{m-1}{2}=\frac{1-\alpha}{\alpha}\Rightarrow \alpha=\frac{2}{m+1}
$$

Se m=10 allora sarà  $\alpha$ =0.18

## **Stima del valore iniziale**

**Per avviare il processo di ES si deve fare una scelta per il valore di partenza:** 

#### $\hat{v}_0(1)$

**Applicando sequenzialmente la formula di ES si vede che** 

$$
\hat{y}_n(1) = \alpha \left[ \sum_{i=1}^n (1 - \alpha)^{n-i} y_i \right] + (1 - \alpha)^n \hat{y}_0(1)
$$

**L"impatto della prima previsione è trascurabile se n è grande.** Se  $n=50$  e  $\alpha=0.2$  per il secondo addendo si avrebbe

$$
0.8^{50}[\hat{y}_0(1)] = 0.000014[\hat{y}_0(1)]
$$

Tra le varie scelte possibili di  $\hat{y}_0(1)$  ricordiamo le due più semplici

 **1) Media dei primi m valori**

2) si pone 
$$
\hat{y}_1 = y_1 \Rightarrow \hat{y}_2 = y_1
$$
 ovvero la stima "naive"

#### **Implementazione dell"ES**

**Il meccanismo ricorsivo**  $\hat{y}_{t+1} = \alpha y_t + (1 - \alpha) \hat{y}_t$ 

*(1) Significa che si prevede un periodo in avanti*

Può essere riscritto come  $\hat{y}_n(1) = \alpha y_n + (1 - \alpha) \hat{y}_{n-1}(1)$ 

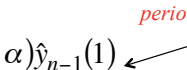

**e può attivare la previsione in ogni momento della serie.**

*Previsione per il 2° periodo basata sul 1°* 

$$
\hat{y}_1(1) = \alpha y_1 + (1 - \alpha)\hat{y}_0(1)
$$

**che viene usato per la previsione successiva**

*Previsione per il 3° periodo basata sul 2°*

 $\hat{y}_2(1) = \alpha y_2 + (1 - \alpha)\hat{y}_1(1)$ 

**e così via fino all"n-esimo dato**

### **Esempio**

**Ecco un esempio su dati annuali. Come valore iniziale si è usata la stima naive.** 

**Quando la serie è analizzata la prima volta, l'ES è applicato a tutti i termini**

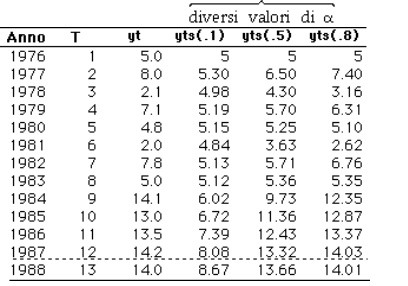

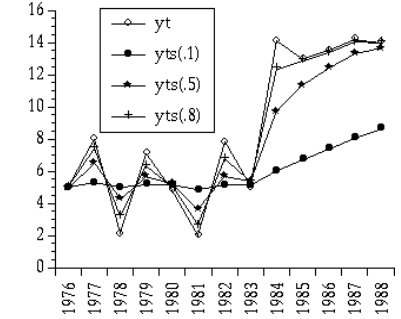

In questo caso il valore adatto per " $\alpha$ " **è 0.8 in quanto segue meglio la serie.** 

**Quindi la previsione più accurata per l'88 è 14.01**

**Si intuisce che la scelta di "**!**" deve essere preceduta da diverse prove**

#### **Scelta automatica di**  $\alpha$

- Il fattore " $\alpha$ " determina l'intensità con la quale i valori passati **influenzano le Previsioni future.**
- **Valori piccoli di "**!**" daranno risposte lente ai cambiamenti di livello, ma saranno più stabili.**
- **Valori elevati rendono le previsioni più sensibili ai cambiamenti quindi più vicine all"andamento reale, ma anche più legate a fatti episodici e irregolari.**

Un modo per scegliere "a" meno soggettivamente è il seguente:

**Per una scansione di valori di "**!**" 0.05 - 0.30, passo 0.05 si calcola**

$$
SSE(\alpha) = \sum_{t=1}^{n} \left[ y_t - \hat{y}_{t-1}(1) \right]^2 \quad oppure \quad MAD(\alpha) = \sum_{t=1}^{n} \left| y_t - \hat{y}_{t-1}(1) \right|
$$

*Il valore di "*!*" cui corrisponde il minimo di SSE (o il minimo MAD) sarà quello prescelto per tutte le previsioni* 

### **Esempio**

Il valore di " $\alpha$ " da applicare è  $\alpha$ =0.05

Un altro candidato è  $\alpha$ =0.30, **ma l"efficacia è dubbia**

**Tuttavia lo smussamento appare eccessivo.** 

 $\alpha$  SSE( $\alpha$ ) 0.05 607.68 0.10 621.67 0.15 629.71 0.20 633.34 0.25 633.69 0.30 631.96 0.35 629.37 0.40 626.96 0.45 625.52 0.50 625.59 0.55 626.32

t Yt 1 31.90 2 33.18 3 37.44 4 28.57 5 29.22 6 33.11 7 27.94 8 33.31 9 40.82 10 32.90 11 34.45 12 30.78 13 29.55 14 26.82 15 32.17 16 30.72 17 29.63 18 30.89 19 29.35 20 29.39 21 33.60 22 38.47 23 39.58 24 36.08 25 34.98 26 42.81 27 36.28 28 37.44 29 22.79 30 28.40

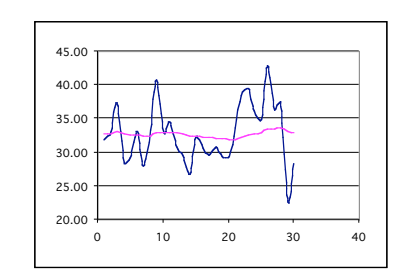

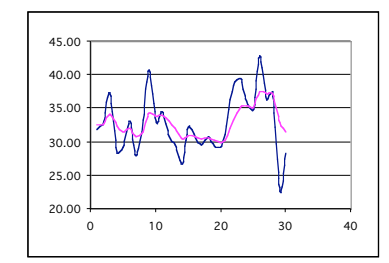

#### **Leaving-one-out**

- **In fase di costruzione del meccanismo di ES si può ben sacrificare un dato per mettere a punto il previsore.**
- **L"idea è di effettuare l"ES non sugli "n" dati, ma su (n-1) e di eaminare una scansione di valori del coefficiente di smorzamento "α".**
- Il valore di "α" che fornisce ma stima migliore del valore Y<sub>n</sub> sarà **quello da adottare nel previsore**

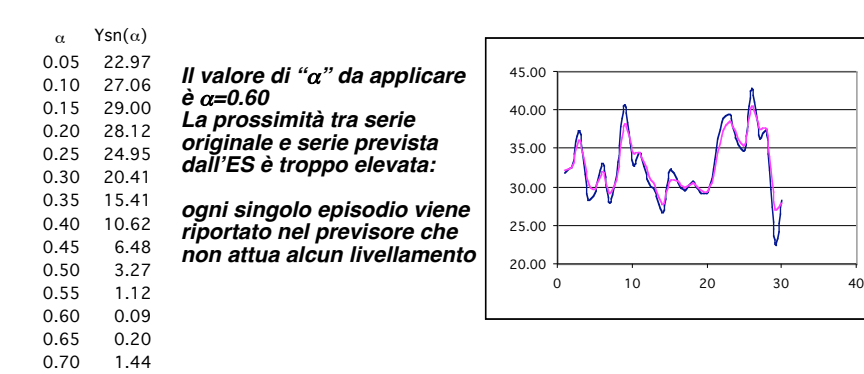

#### **Previsioni con l'ES**

*Forecasting involves making projections about future performance on the basis of historical and current data***.**

**Lo scopo dell'ES è di eliminare le fluttuazioni casuali e conservare la struttura consolidata della serie storica**

**Il metodo ES è utile se si debbono aggiornare centinaia o migliaia di previsioni -a breve termine- allorché si acquisisce un nuovo dato.**

**Infatti, per gestire l'ES occorre registrare il dato osservato in passato e la previsione fatta su di esso. Quindi due sole informazioni.** 

**Quando il nuovo dato si rende disponibile si inserisce questo e la sua previsione fatta nel periodo precedente e così via.**

*L' ES ha un orizzonte temporale limitato ad un periodo e non potrebbe essere usato per una sequenza di previsioni*

#### **Esempio**

*Quarterly Iowa nonfarm income (1948 - 1979). Source: Abraham* 

*& Ledolter (1983).*

**La presenza di un trend esponenziale induce ad attivare la scala logaritmica e le differenze prime (cioè i tassi di crescita)**

**Nel grafico dei tassi di crescita c"è una progressiva, sebbene lenta crescita del livello medio. Quindi il modello a media costante sarebbe inappropriato.**

#### Usiamo  $v_0$ =(media globale della serie)  $\alpha$ =0.13

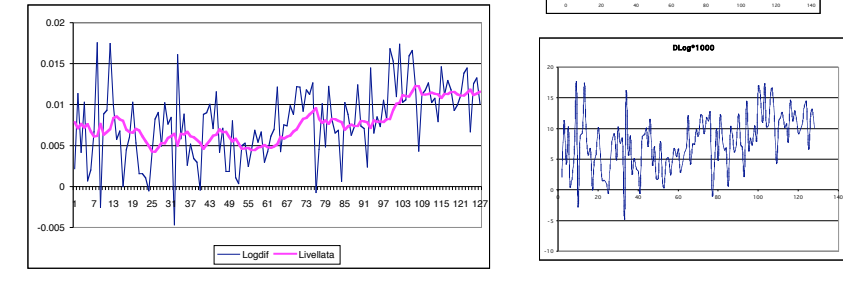

Valore previsto nella scala e forma della serie originaria è y<sub>t+1</sub>=y<sub>t</sub>exp(0.01139949)=6033.387

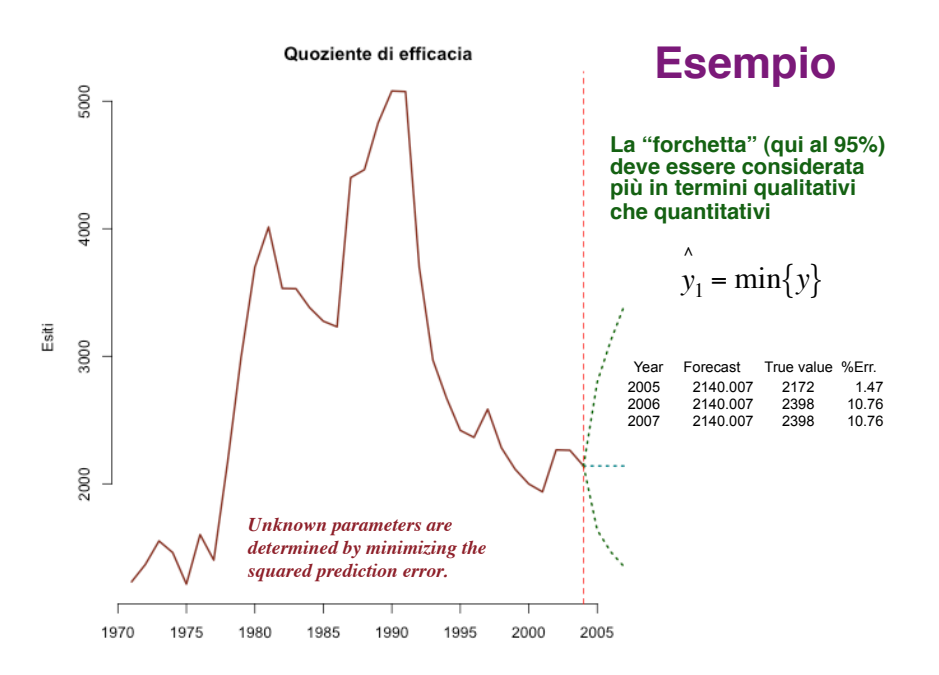

## **Varianza dell"errore di previsione**

L'errore di previsione dell' ES è definito da  $e_{n+1} = \sum_{n=1}^{\infty} y_{n+1} - y_{n+1}$ 

**Con varianza**

$$
\begin{aligned} \text{var}(e_{n+1}) &= \text{var}\left(\hat{y}_{n+1}\right) + \sigma_y^2 \\ &\cong \text{var}\left(\alpha \sum_{i=1}^{\infty} \left(1 - \alpha\right)^{i-1} y_{n+1-i}\right) + \sigma_y^2 = \alpha^2 \sum_{i=1}^{\infty} \left(1 - \alpha\right)^{2(i-1)} \sigma_y^2 + \sigma_y^2 \\ &\cong \frac{\alpha}{2 - \alpha} \sigma_y^2 + \sigma_y^2 = \frac{2\sigma_y^2}{2 - \alpha} \end{aligned}
$$

**Maggiore è il valore di** !**, maggiore è la variabilità dell"errore di previsione.** !

**In base alla varianza dell"errore di previsione si possono calcolare degli intervalli di previsione, approssimati come la varianza da cui derivano**

### **Livellamento esponenziale e Trend**

**L"ES è appropriato se la serie è stazionaria (assenza di trend).** 

**Se invece il trend c'è ed in particolare se il trend è lineare l'ES produce valori poco utili**

**Supponiamo che la serie storica sia esprimibile con il modello**

$$
y_t = b_0 + b_1 t
$$

Oltre alla media costante b<sub>0</sub> c'è un incremento regolare del livello **medio della serie.**

**Se si applica l'ES si ottiene**

$$
\hat{y}_{n+1} = \alpha \sum_{i=1}^{n} (1 - \alpha) y_{n+1-i} = \alpha \sum_{i=1}^{n} (1 - \alpha) (b_0 + b_1(n+1-i)) + e_{n+1-i}
$$
  
=  $b_0 \alpha \sum_{i=1}^{n} (1 - \alpha) y_{n+1-i} = b_1 \alpha \sum_{i=1}^{n} (1 - \alpha) y_{n+1-i} = b_0 \alpha \sum_{i=1}^{n} (1 - \alpha) y_{n+1-i}$ 

#### **Livellamento esponenziale e Trend/2**

**Al tendere di "n" all'infinito si ha**

$$
\lim_{n \to \infty} \sum_{i=1}^{n} \alpha (1 - \alpha)^{i} = 1; \qquad \lim_{n \to \infty} \sum_{i=1}^{n} i (1 - \alpha)^{i} = \frac{1 - \alpha}{\alpha^{2}}
$$

$$
\lim_{n \to \infty} \sum_{i=1}^{n} (1 - \alpha)^{i} u_{n+1-i} = 0 \qquad \text{Media degli errori}
$$

#### **In definitiva succede che**

$$
\hat{y}_{n+1} = [b_0 + b_1(n+1)] - \frac{b_1(1-\alpha)}{\alpha} = T_{n+1} - \frac{b_1(1-\alpha)}{\alpha}
$$

**Quindi il metodo ES semplice (SES:** *single exponential smoothing* **) sottostima il trend se è crescente o lo sovrastima se è decrescente.**

#### **Metodo di Holt**

**Per superare questo limite è stato proposto il metodo LES (***linear exponential smoothing)* **noto anche come METODO DI HOLT.**

**Tale metodo prevede prima il livellamento della serie storica**

$$
L_t = \alpha y_t + (1 - \alpha)(L_{t-1} + T_{t-1})
$$

**L'espressione è simile a quella del metodo ES. Cambia solo per la presenza del termine di trend che si somma all'ultimo valore livellato**  della serie.<br>'

**Il simbolo "L" per il valore livellato in questo caso è più comodo.**

Il significato del coefficiente di smorzamento " $\alpha$ " rimane invariato, **ma si stabilisce che il valore previsto ora si articola su due componenti distinte : livello e trend**

#### **Metodo Holt/2**

**La seconda equazione del metodo prevede il livellamento del trend**

*Questa è una stima del trend Questo è già stato ottenuto dalla 1ª equazione*  $T_{t} = \beta (L_{t} - L_{t-1}) + (1 - \beta) \tilde{T}_{t-1}; \quad 0 < \beta < 1$ 

 **Il trend è espresso come media ponderata tra la stima più recente del trend stesso e l"incremento del valore livellato.**

Compaiono due fattori di livellamento  $(\alpha \in \beta)$  da cui il nome di DES *(Double Exponential smoothing)* **con cui è anche noto questo metodo**

La scelta di "β" troppo vicina ad uno porta ad un trend applicato solo **alle ultime osservazioni.** 

Se " $\beta$ " tende a zero il trend si stima su tutte le osservazioni dando a **tutte lo stesso peso.**

#### **Metodo di Holt/3**

**Il metodo LES opera separatamente sulle due componenti per poi combinarle in fase di previsione**

$$
\hat{y}_{t+1} = L_t + T_t
$$

**La previsione è la somma del valore livellato della serie e del trend**

**Per avviare il processo di previsione è necessario determinare i valori iniziali del trend e della serie** !

$$
\begin{cases}\nL_1 = \alpha y_1 + (1 - \alpha)(L_0 + T_0) \\
T_1 = \beta(L_1 - L_0) + (1 - \beta)T_0\n\end{cases}
$$

**Ad esempio si può scegliere**

a) 
$$
L_1 = y_1
$$
,  $L_0 = y_1 - T_0$ ,  $T_1 = T_0$   
b)  $L_1 = y_2 - y_1$ ; c)  $L_1 = (y_n - y_1)/(n-1)$ 

#### **Implementazione del metodo di Holt**

#### **Rimane da scegliere il valore iniziale del trend. Due possibili scelte sono**

1)  $T_0 = 0$ ;

2) stimare  $T_1 = b_0 + b_1t$  usando le prime osservazioni **(a scelta)**

**Il meccanismo del LES è ora definito:**

**1) si calcola**  $L_{t} = \alpha y_{t} + (1 - \alpha)(L_{t-1} + T_{t-1})$ 2) si calcola  $T_{t} = \beta (L_{t}-L_{t-1}) + (1-\beta) T_{t-1}$ **Fissati**  $\alpha, \ \beta, \ y_0, \ T_0$ **A fini previsivi si pone poi** *y* ^  $I_{n+1} = L_n + T_n$ 

#### **Esempio**

Sugarcane production in India

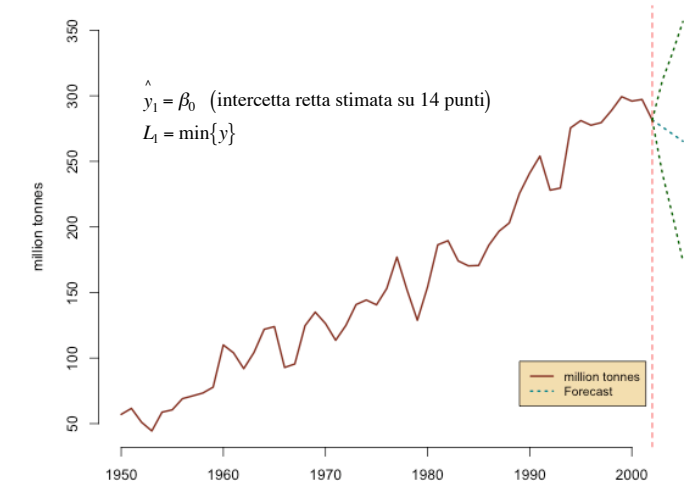

*La serie mostra un chiaro trend lineare per cui il LES può essere applicato con speranza di succeso*

#### **Metodo Holt-Winters**

**I metodi di livellamento esponenziale sono detti ADATTIVI in quanto operano la valutazione graduale dell'impatto dei dati passati sui valori futuri.**

**Nessuno dei due metodi (SES e DES) riesce a "seguire" serie con forti effetti stagionali. Il metodo di Winters cerca di colmare tale lacuna**

$$
y_{t+1} = (L_t + T_t)S_{t-k+1}
$$

**in cui si ipotizza che l'interazione che lega trend e stagionalità sia moltiplicativa dove k esprime il numero di frazioni stagionali presenti nell'anno. E' ovvio che** *k*

$$
\sum_{i=1}^{k} S_i = k
$$

Nel metodo di Winters il trend è lineare  $T_t = b_0 + b_1 t$  per questo il **metodo è anche detto di Holt-Winters**  $T_t = b_0 + b_1 t$ 

#### **Il metodo Holt-Winters/2**

**Il metodo Holt-Winters si articola su tre equazioni (e quindi in tre passi)**

Livellamento delle osservazioni

\n
$$
Livellamento delle osservazioni
$$
\n
$$
Livellamento della stagionalità
$$
\n
$$
S_{t} = \delta \left( \frac{y_{t}}{L_{t}} \right) + (1 - \delta) S_{t-k}
$$
\nLivellamento della stagionalità

\n
$$
S_{t} = \delta \left( \frac{y_{t}}{L_{t}} \right) + (1 - \delta) S_{t-k}
$$
\nLivellamento del trend

\n
$$
T_{t} = \beta (L_{t} - L_{t-1}) + (1 - \beta) T_{t-1}
$$

**Sono presenti ben tre fattori di livellamento (compresi tra 0 e 1) e**  ! **questo dà al metodo grande flessibilità, ma anche più arbitrarietà nella scelta.**

#### **Il metodo Holt-Winters/3**

**Le previsioni a partire dal periodo t si effettuano con la formula**

$$
\hat{y}_{t+m} = (L_t + mT_t)S_{t-k+m} \quad m = 1, 2, ...
$$

**Per avviare i calcoli occorre fissare il livello del trend, la prima previsione ed i fattori di stagionalità. Esistono varie scelte.** 

**Con l"esperienza ed un processo di prove-ed-errori si può definire un set ottimale.**

**Soluzioni semplici sono le seguenti**

 $L_1 =$  $\sum_{j=1}^{n} y_j$ *n* ! *n media totale*

 $L_1 = v_k$  *valore ultima stagione primo anno* 

$$
S_j = 1 \ \text{per} \ j = 1, 2, ..., k
$$

 $T_0 = 0$ 

$$
T_0 = 0
$$
  
\n
$$
S_j = \frac{y_j}{\sum_{j=1}^{k} y_j} \quad per \quad j = 1, 2, ..., k
$$

#### **Esempio**

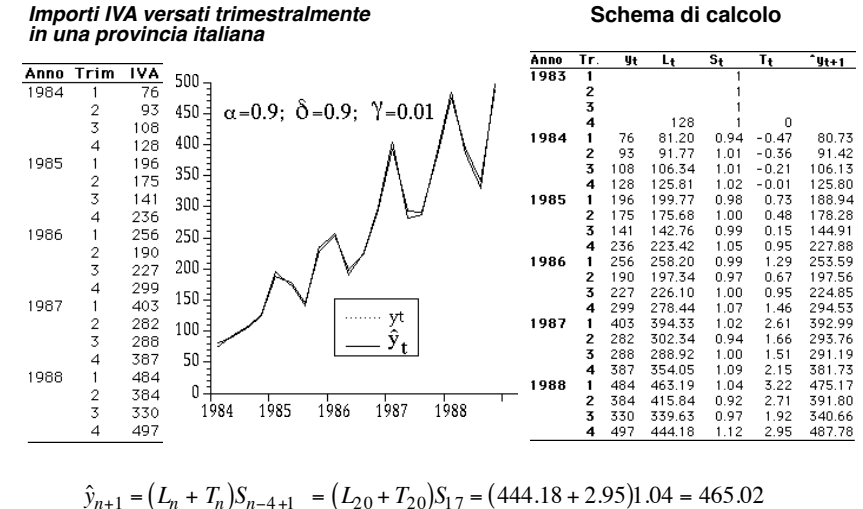

# $\hat{y}_{n+2} = (L_n + 2T_n)S_{n-4+2} = (L_{20} + 2T_{20})S_{18} = (444.18 + 5.9)0.92 = 414.074$

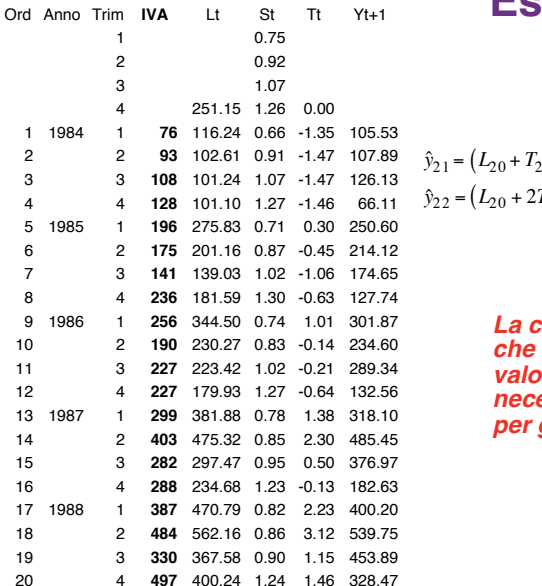

#### **Esempio/continua**

 $(y_2/2_0)S_{17} = (400.24 + 1.46)0.82 = 329.39$  $(T_{20})S_{18} = (400.24 + 2.92)0.86 = 346.72$ 

> *La combinazione dei fattori che era buona per i primi valori iniziali non è necessariamente buona*   $q$ *li altri*

# Altro esempio (Trend=F,Seas=T)

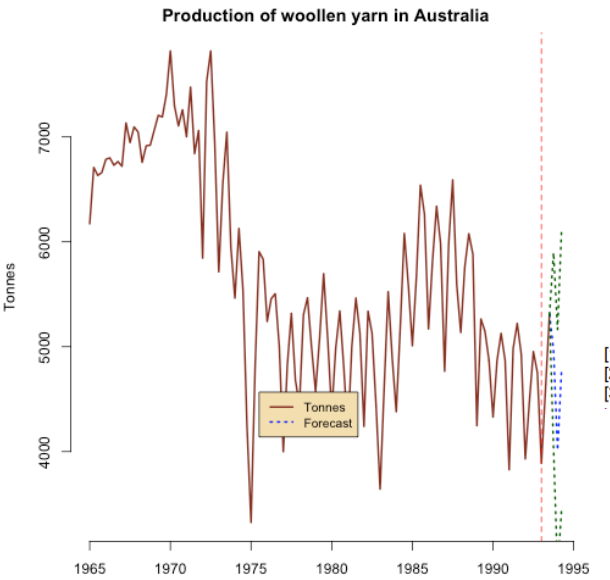

alpha: 0.7288883 beta: FALSE gamma: 0.8063892

Coefficients: [,1]<br>a 4664.7242 s1 302.6565 s2-652.7460 s3 126.2118 s4 630.0123

Forecast True value %Err. 14967.381 4732 4.97  $[2,]$  4011.978 4837 17.06  $[3,]$  4790.936 6135 21.91

#### Altro esempio (Trend=T,Seas=T) **Altro esempio (Trend=T,Seas=T)**

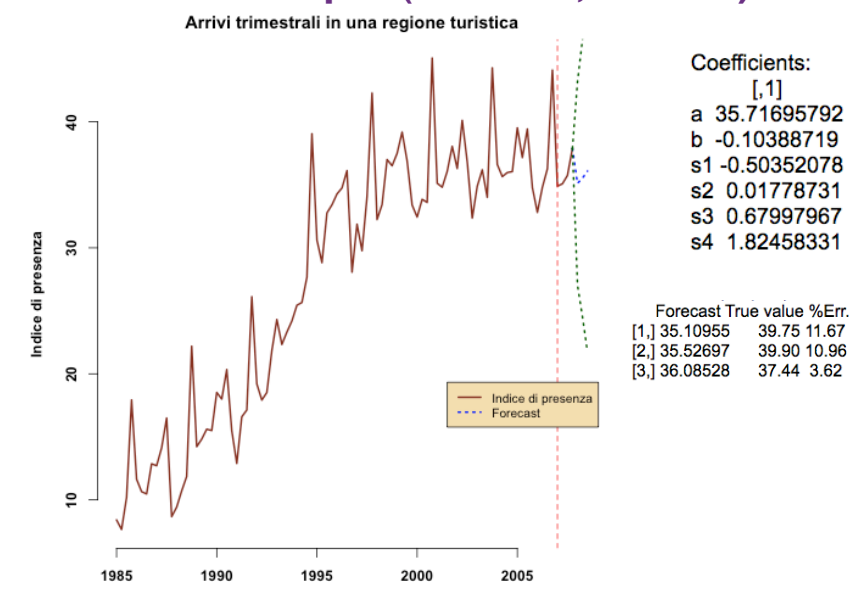

**La versione additiva prevede la separazione tra stagionalità e trend**

$$
y_{t+1} = L_t + T_t + S_{t-k+1}
$$

**Lo schema di calcolo è**

$$
L_{t} = \alpha(y_{t} - S_{t-k}) + (1 - \alpha)(L_{t-1} + T_{t-1})
$$
  
\n
$$
S_{t} = \delta(y_{t} - L_{t}) + (1 - \delta)S_{t-k}
$$
  
\n
$$
T_{t} = \gamma(L_{t} - L_{t-1}) + (1 - \gamma)T_{t-1}
$$
  $\sum_{i=1}^{k} S_{i} = 0$ 

**Le previsioni saranno quindi**

**College** 

$$
\hat{y}_{t+m} = L_t + mT_t + S_{t-k+m}
$$

#### Quarter Code Yt Lt St Tt Yt+1 Alfa= 0.10 *1* -0.15 Delta= 0.86 <sup>2</sup> <sup>-0.06</sup> Meida anno1 <sup>Gamma= 0.29</sup> *3* -0.03 *4* 13640.00 0.24 10972.50 1992-1 1 9280 23079.27 -11867.39 10527.86 33607.07 1992-2 2 10340 31280.42 -18008.77 9853.12 41133.51 1992-3 3 10630 38083.19 -23609.74 8968.52 47051.95 1992-4 4 13640 43710.51 -25860.60 7999.57 39842.69 1993-1 5 11650 48890.81 -33688.53 7181.98 38064.02 1993-2 6 13030 53569.39 -37385.10 6455.99 36415.64 1993-3 7 13680 57751.82 -41207.13 5796.66 37687.88 1993-4 8 17122 61491.89 -41778.59 5200.25 33003.61 1994-1 9 13920 64783.78 -48459.25 4646.83 32045.51 1994-2 10 16237 67849.76 -49620.88 4188.38 30831.01 1994-3 11 16827 70637.73 -52046.23 3782.26 32641.41 1994-4 12 20361 73191.96 -51283.62 3426.13 28158.84 1995-1 13 17690 75571.20 -56562.13 3122.53 29072.85 1995-2 14 19942 77780.65 -56688.16 2857.74 28592.16 1995-3 15 20418 79820.98 -58373.03 2620.69 31158.04 1995-4 16 24448 81770.66 -56477.20 2426.10 27634.63 1996-1 17 20440 83477.30 -62130.77 2217.45 29006.59 1996-2 18 22723 85066.39 -61551.66 2035.23 28728.59 1996-3 19 22913 86520.06 -62874.30 1866.58 31909.44 1996-4 20 27550 87950.70 -59851.41 1740.15 27560.08 1997-1 21 22772 89212.04 -65836.74 1601.30 29261.68 1997-2 22 25587 90445.87 -64395.86 1494.73 29066.31 1997-3 23 25644 91598.38 -65523.17 1395.49 33142.46 1997-4 24 30856 92765.22 -61621.12 1329.18 28257.65 1998-1 25 25409 93809.53 -68041.60 1246.57 30660.24 1998-2 26 28366 94826.68 -66171.60 1180.04 30483.55 1998-3 27 28777 95836.06 -66844.03 1130.55 **35345.48** 1998-4 28 35386 96970.66 -61589.76 1131.72 *30060.78* 12000 15000 18000 2100<sup>0</sup> 27000

### **Esempio**

#### **Incassi trimestrali WallMart**

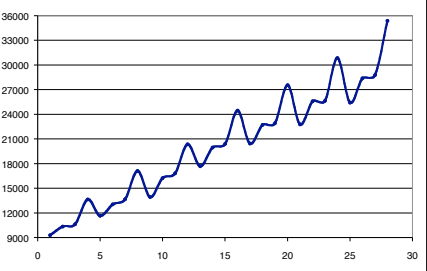

**Previsione per il 28°. Usata per fissare i parametri**

**Previsione prossima**

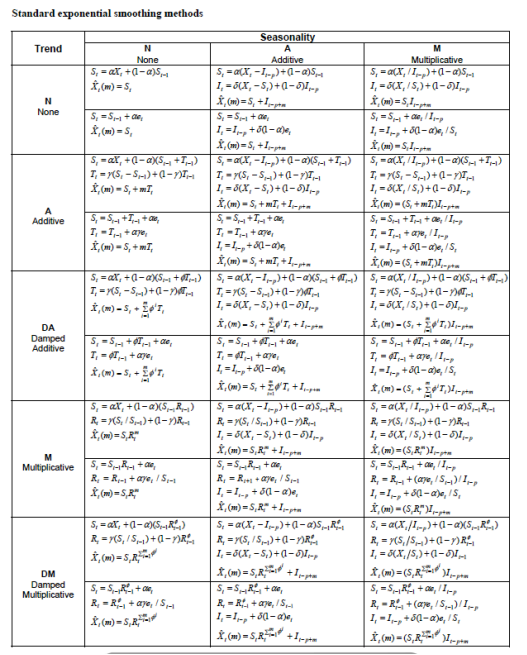

#### **Tipologie**

#### **Sono in uno regolare 15 diverse formulazioni della tecnica.**

**Si distinguono per i tipo di trend, se c"è; il tipo di stagionalità, se c"è e per lo schema di formazione del dato**

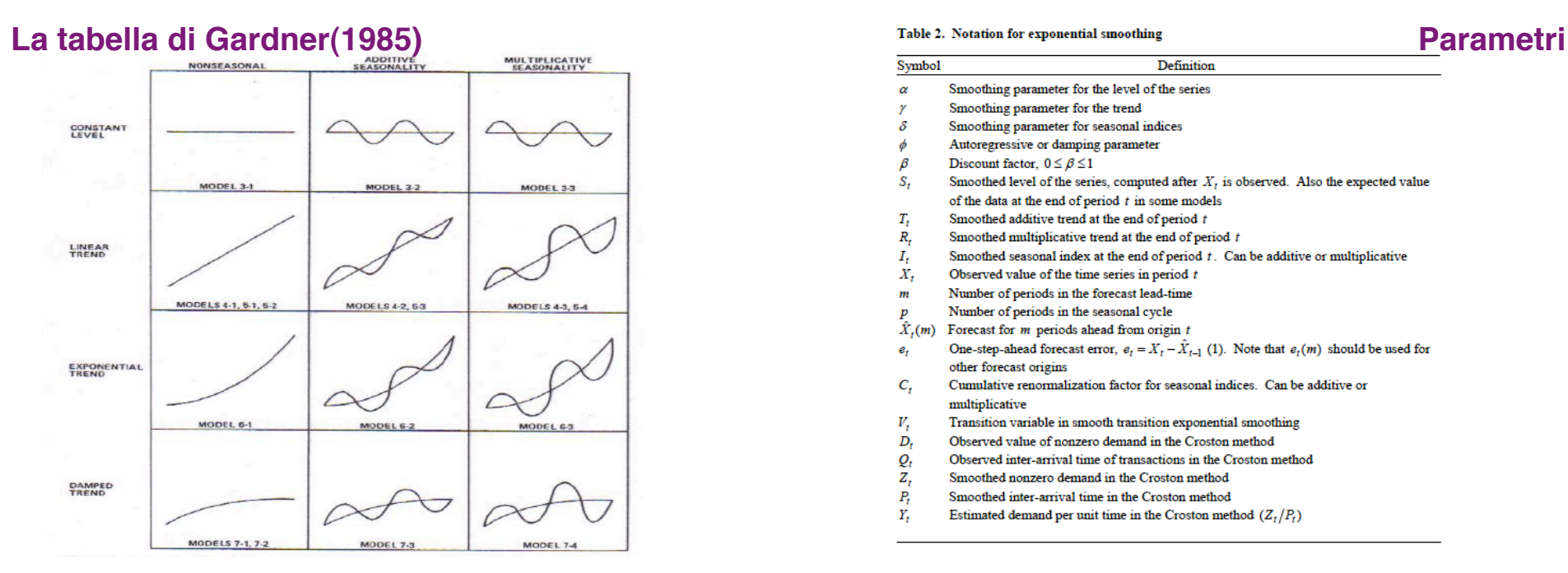

#### **Ets in package forecast**

ets(y, model="ZZZ", damped=NULL, alpha=NULL, beta=NULL, gamma=NULL, phi=NULL, additive.only=FALSE, lambda=NULL, lower=c(rep(0.0001,3), 0.8), upper=c(rep(0.9999,3),0.98), opt.crit=c("lik","amse","mse","sigma","mae"), nmse=3, bounds=c("both","usual","admissible"), ic=c("aic","aicc","bic"), restrict=TRUE)

**Note that the forecast equations for the seasonal methods are valid only for a forecast horizon () less than or equal to the length of the seasonal cycle (***mp***).** 

 $\alpha$  $\mathbf{y}$  $\delta$ 

 $\phi$  $\beta$  $S_t$ 

 $\begin{array}{c} T_t \\ R_t \\ I_t \\ X_t \end{array}$ 

 $\overline{m}$ 

 $\boldsymbol{e}_t$ 

 $C_t$  $V_t$ 

 $\ddot{D}_t$  $\frac{Q_t}{Z_t}$ 

 $P_t$ 

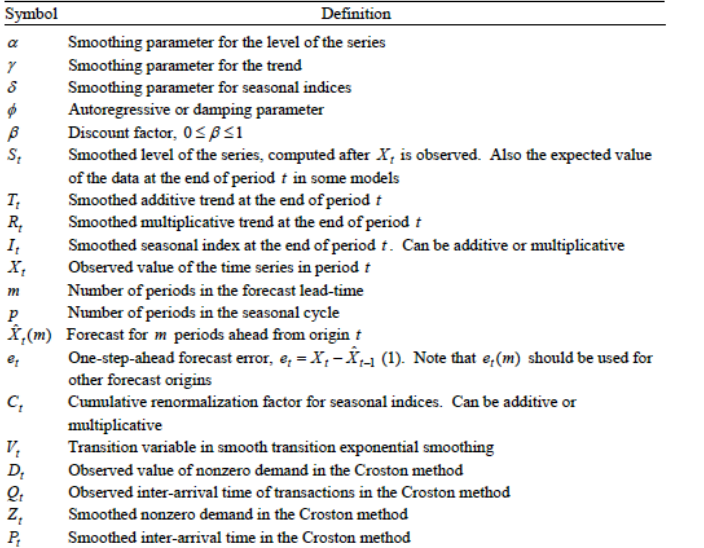

 $Y_t$ Estimated demand per unit time in the Croston method  $(Z_t/P_t)$ 

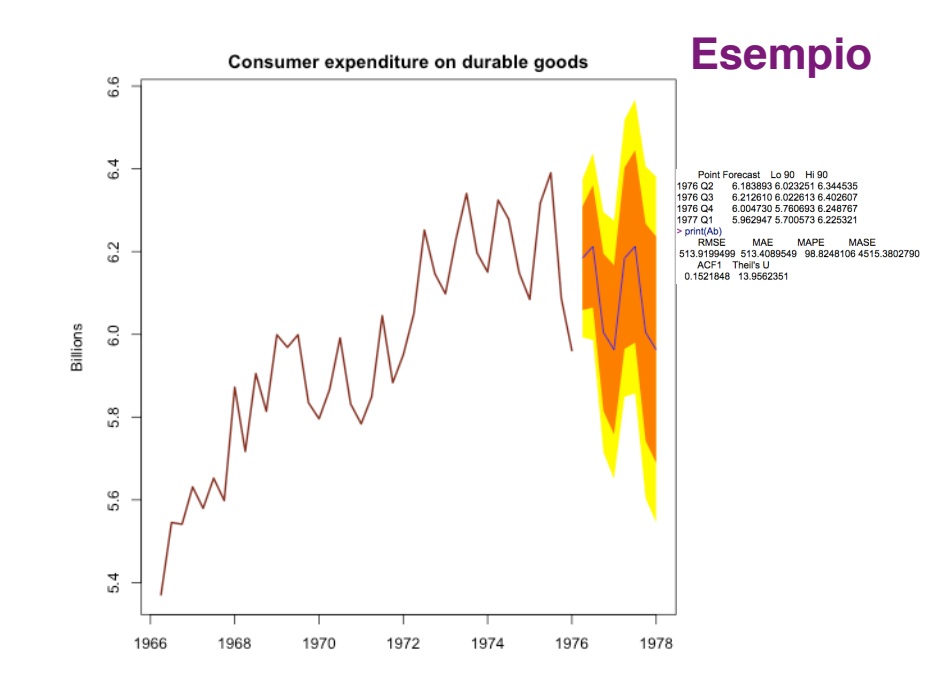